# **Initial memory map**

The standard PC has the following memory map:

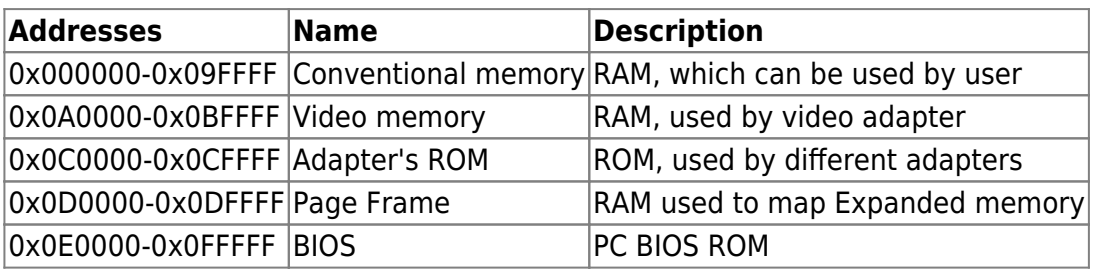

Conventional memory mapped as:

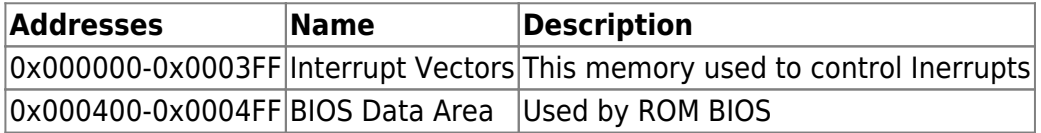

#### **After BIOS POST**

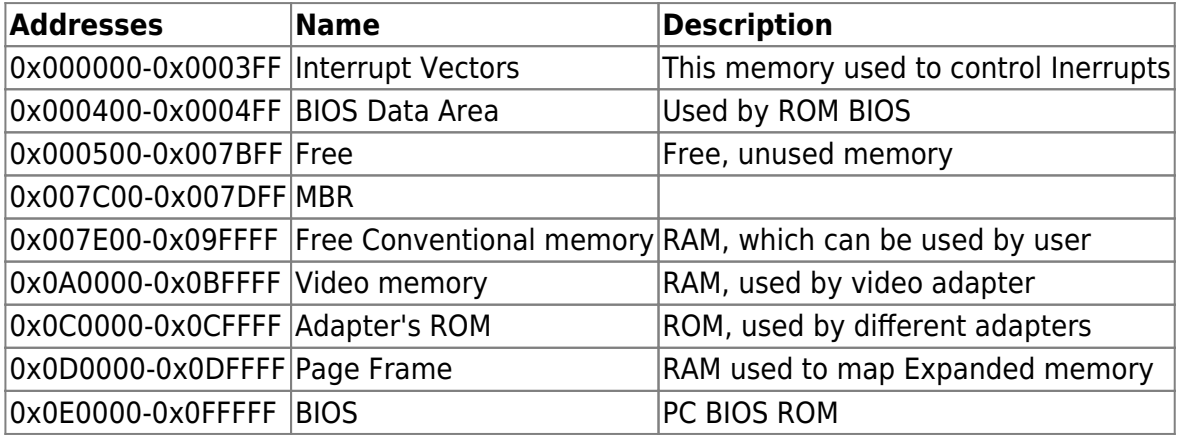

#### **After MBR**

This information correct for our [MBR](http://www.osfree.org/doku/doku.php?id=en:boot:mbr)

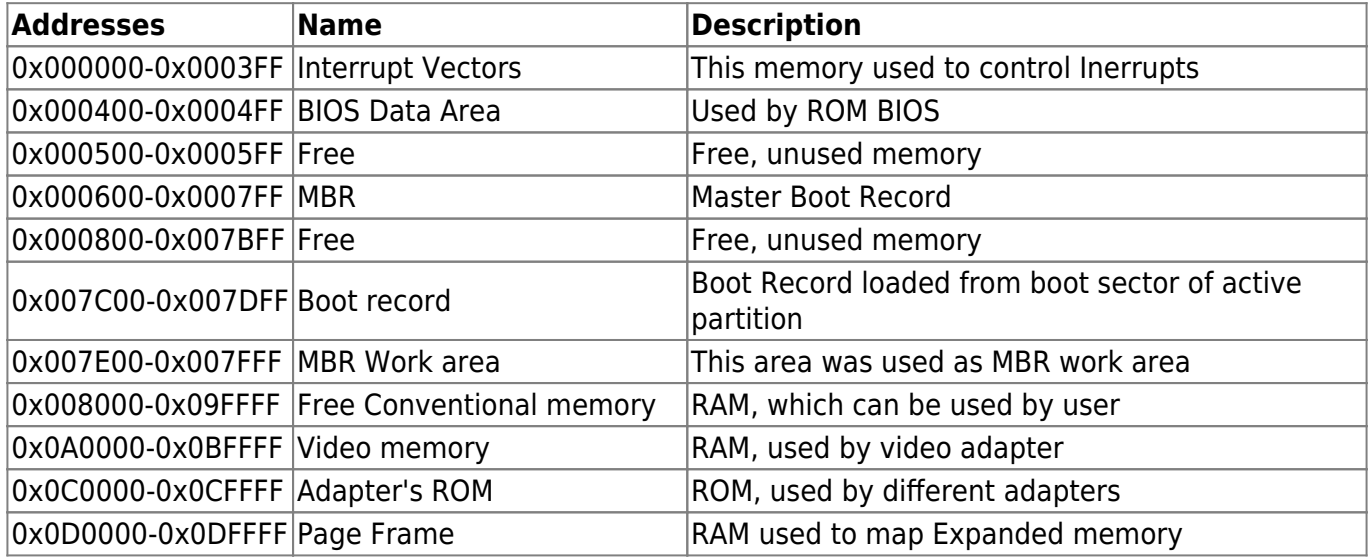

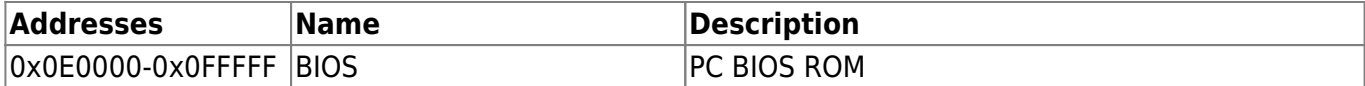

## **After boot record**

This information correct for our [bootsector](http://www.osfree.org/doku/doku.php?id=en:boot:bootsector)

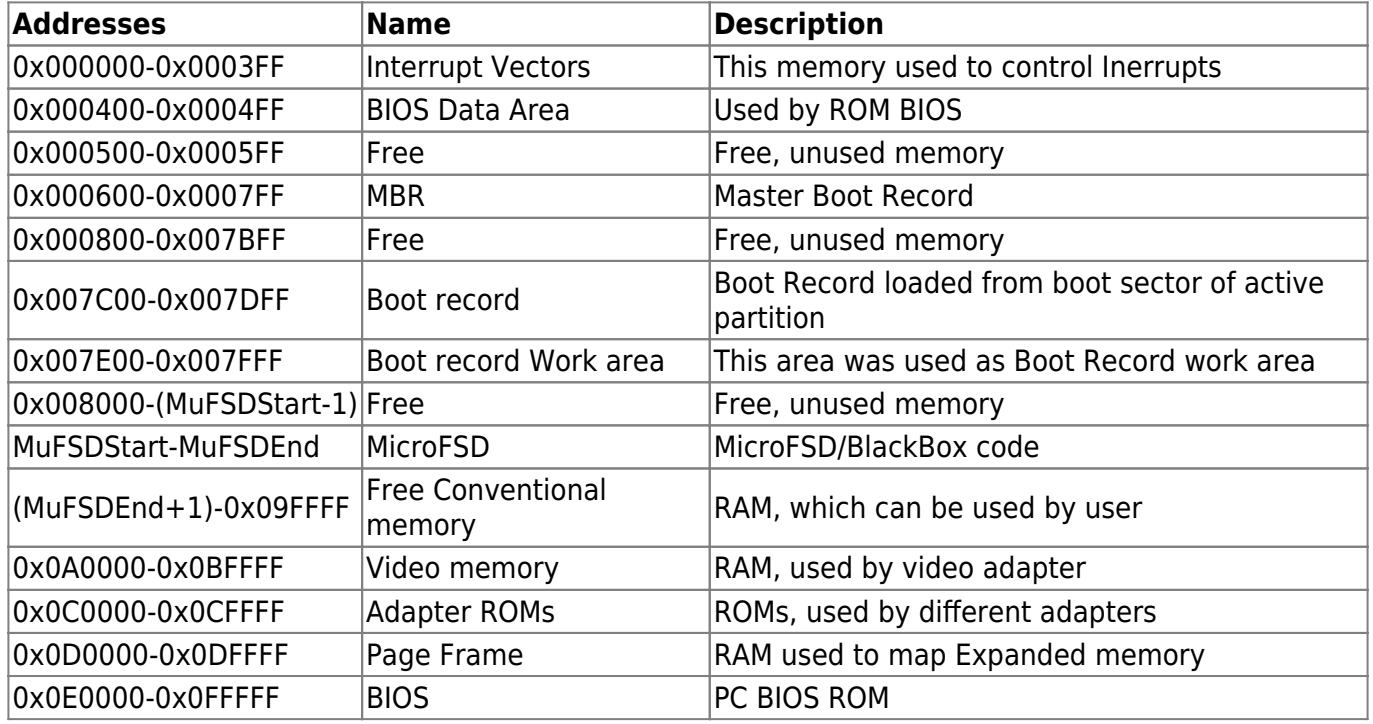

MuFSDStart=0x008000 or 0x090000. Now we use 0x090000 as LILO does but have a plan to use 0x008000 for more compact memory reuse and less possibility of overlapping.

MuFSDEnd is (0x008000+MicroFSD\_file\_length-1)

## **After MicroFSD/BlackBox**

Memory map after MicroFSD/BlackBox work known via MemoryMap structure.

## **After FreeLDR**

Memory map after FreeLDR work known via Multiboot Information block.

## **After L4Ka::Kickstart**

Memory map after L4Ka:Kickstart work known to microkernel via Kernel Interface Page. Other tasks has access to memory via sigma0 server. Strating from this point all memory operation controlled by L4 microkernel.

From: <http://www.osfree.org/doku/> - **osFree wiki**

Permanent link: **<http://www.osfree.org/doku/doku.php?id=en:docs:boot:memmap>**

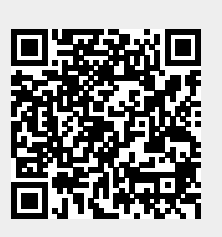

Last update: **2014/05/21 20:52**